## **D** Lists of Figures and Tables

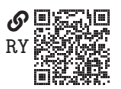

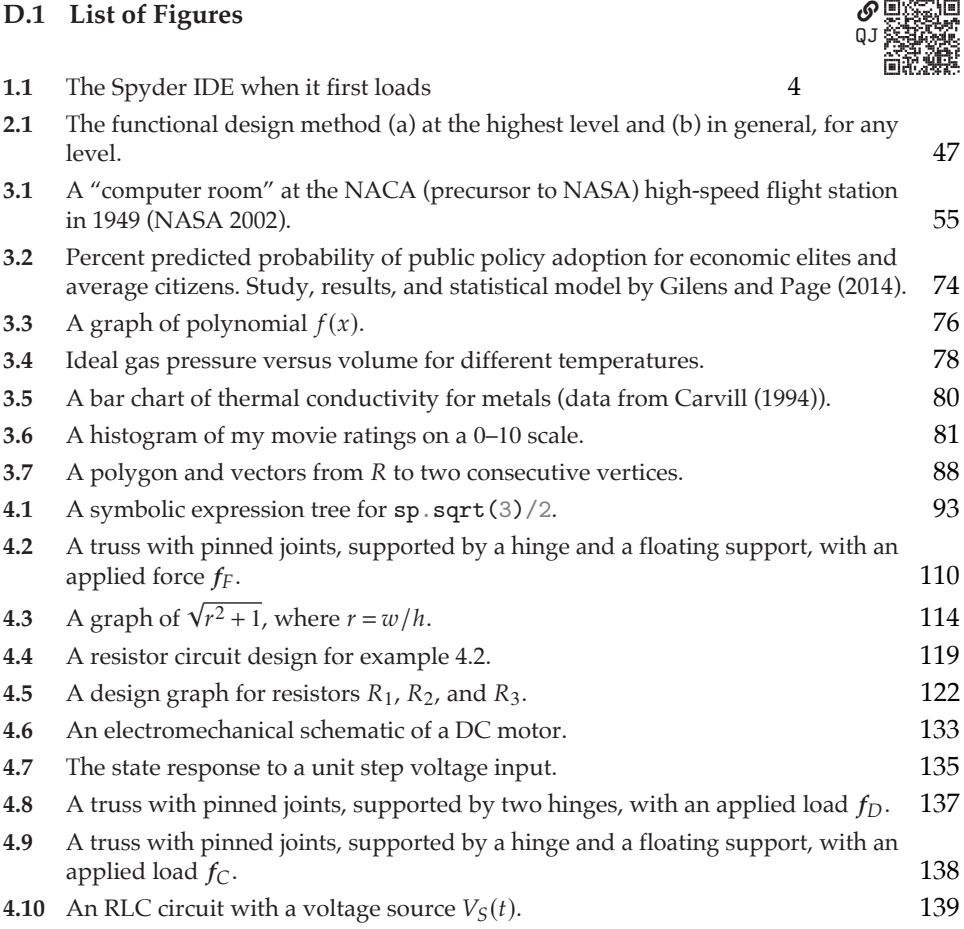

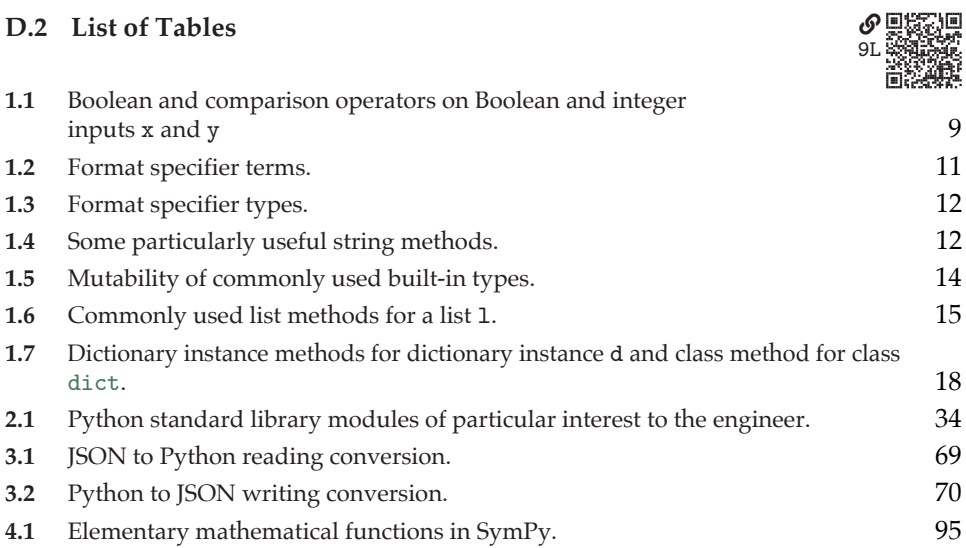